2024/05/18 11:53 1/1 How-To's

## How-To's

How-To's are how to do certain things on the Raspberry Pi that might be a bit tricky. Here we have a selection of things you can do like setup web servers, change boot modes etc.

Any projects that require extra hardware will be listed in the Projects section.

- DokuWikiPi Personal Wiki
- Fully Featured Web Based Photograph Gallery
- Raspberry Pi 3 Boot to USB
- Copy Larger SD Card to Smaller SD Card

From

http://cameraangle.co.uk/ - WalkerWiki - wiki.alanwalker.uk

Permanent link:

http://cameraangle.co.uk/doku.php?id=how-to\_s&rev=1485642288

Last update: 2023/03/09 22:35

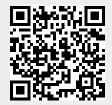